Université de Djelfa - Département de physique - L2-Socl commun de physique - 2021/2022 Module : Méthodes numériques et programmation

# **Corrigé de TP 3 : Résolution numérique des équations non-linéaires**

## **I. Travail dirigé**

**1)** On utilise le théorème des valeurs intermédiaires :

 $f(1.5) \times f(2) = -0.0018 < 0$ ; donc il existe une racine dans cet intervalle.

 $f(5) \times f(6) = 0.00028312 > 0$ ; donc il n'existe pas une racine dans cet intervalle.

**2)** La méthode de dichotomie :

 $f(1.5) \times f(2) = -0.0018 < 0$ Itération 1 : l'intervalle [1,5, 2] contient la racine α  $m = \frac{a+b}{a}$  $\frac{+b}{2} = \frac{1,5+2}{2}$  $\frac{372}{2} = 1,75$  $f(1,5) \times f(1,75) = -9,54 \times 10^{-4} < 0$  $f(1,75) \times f(2) = 3,65 \times 10^{-3} > 0$ Itération 2 : l'intervalle [1,5 , 1,75] contient la racine c  $m = \frac{a+b}{a}$  $\frac{+b}{2} = \frac{1,5+1,75}{2}$  $\frac{17.75}{2}$  = 1,625  $f(1,5) \times f(1,625) = -3,23 \times 10^{-4} < 0$  $f(1,625) \times f(1,75) = 6,52 \times 10^{-4} > 0$ Itération 3 : l'intervalle [1,5 , 1,625] contient la racine c  $m = \frac{a+b}{a}$  $\frac{+b}{2} = \frac{1,5+1,625}{2}$  $\frac{1,623}{2}$  = 1,5625  $f(1,5) \times f(1,5625) = 5,24 \times 10^{-5} > 0$  $f(1,5625) \times f(1,625) = 3,58 \times 10^{-5} < 0$ Itération 4 : l'intervalle [1,5625 , 1,625] contient la racine c  $m = \frac{a+b}{a}$  $\frac{+b}{2} = \frac{1,5625+1,625}{2}$  $\frac{15+1,625}{2}$  = 1, 59375

A partir de l'itération 3, un chiffre après la virgule devient constant, donc la racine à une précision de 10−1 est :  $c \simeq m \simeq 1.5$ 

**3)** Le nombre des itérations nécessaires pour obtenir une solution à une précision 10−6 dans l'intervalle  $[1.5, 2]$ .

\n
$$
\text{Pour } \varepsilon = 10^{-6}; \, n > \frac{\ln\left(\frac{b-a}{\varepsilon}\right)}{\ln 2} \Rightarrow n > \frac{\ln\left(\frac{2-1.5}{10^{-6}}\right)}{\ln 2} \Rightarrow n > 18,93 \text{ donc } n = 19
$$
\n

**4)** Méthode de Newton :

On a: 
$$
x_{i+1} = x_i - \frac{f(x_i)}{f'(x_i)}
$$
  

$$
f(x) = \frac{\cos(x)}{(1+x^2)} \implies f'(x) = \frac{(-\sin(x))(1+x^2) - (2x)\cos(x)}{(1+x^2)^2}
$$

On fait alors le calcul numérique :

$$
x_1 = x_0 - \frac{f(x_0)}{f'(x_0)} = 1.3 - \frac{f(1.3)}{f'(1.3)} = 1.5189
$$
  

$$
x_2 = x_1 - \frac{f(x_1)}{f'(x_1)} = 1.5189 - \frac{f(1.5189)}{f'(1.5189)} = 1.5685
$$
  

$$
x_3 = x_2 - \frac{f(x_2)}{f'(x_2)} = 1.5708
$$

$$
x_4 = x_3 - \frac{f(x_3)}{f'(x_3)} = 1.5708
$$

la racine à une précision  $10^{-2}$  est donc  $c = 1.57$  qui se stabilise à l'itération 4.

### **II. Travail pratique**

**1)** Lorsque le nombre des itérations nécessaire pour une solution approchée à une certaine précision est

grand  $(n > 5)$ .

2) Programme Matlab qui permet de tracer la courbe de la fonction  $f(x)$  dans l'intervalle [1,6].

```
clear all;close all;clc;
a=1;b=6;n=40;
h=(b-a)/n;
x= a:h:b;
f=( (x) cos(x). /(1+x.^2);
plot(x,f(x))
title('Courbe de f(x)')
xlabel('x')
ylabel('f')
grid
```
Après exécution du programme (F5) on obtient :

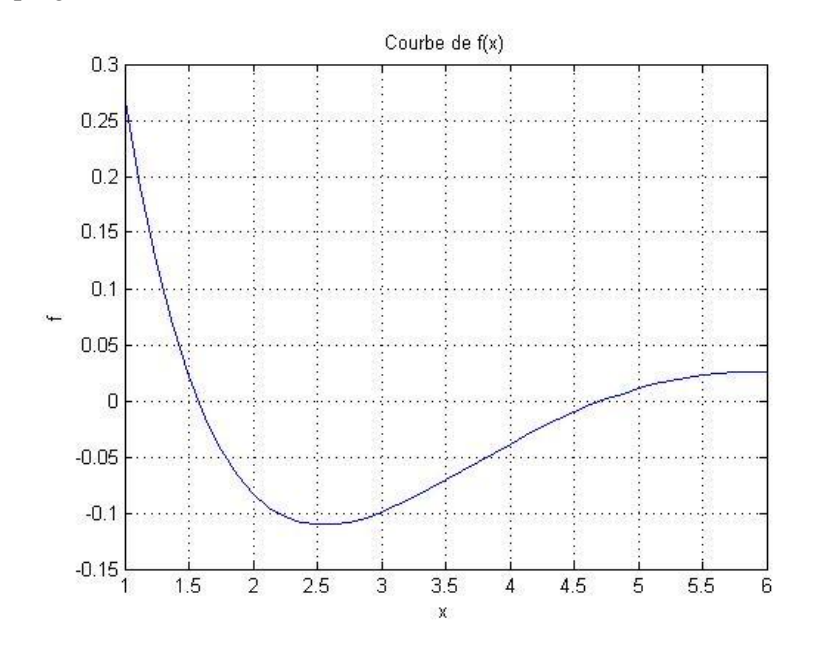

**3)** Application de la commande fzero :

 $\gg$  c=fzero( $\omega(x)$ cos(x)/(1+x^2),[1.5,2])

#### $c = 1.5708$

### **4) Méthode de dichotomie**

**a.** A partir du graphe tracé de  $f(x)$ , il y a deux racines :  $c_1 \in [1.5, 2]$ ,  $c_2 \in [4.5, 5]$ 

**b.** Algorithme de calcul par la méthode de dichotomie :

- **1.** Donner  $f(x)$ ,  $[a, b]$  où se trouve une racine, une précision  $\varepsilon$ , la condition de convergence, et un nombre maximal d'itérations N.
- **2.** Calculer :  $c = \frac{a+b}{2}$ 2
- **3.** Si  $\frac{|b-a|}{2|c|}$  ≤  $\varepsilon$ ; convergence atteinte, écrire la racine c, écrire  $f(c)$ , écrire le nombre des itérations et arrêter le calcul.
- **4.** Si  $\frac{|b-a|}{2|c|} > \varepsilon$ ; on a trois cas possibles :
- **a**) Si  $f(a) \times f(c) < 0$ , alors  $b = c$
- **b**) Si  $f(c) \times f(b) < 0$ , alors  $a = c$
- **c)** Si le nombre maximale d'itération *N* est atteint ; convergence non atteinte en *N* itérations, arrêter le calcul.
- **5.** Retour à l'étape 2.

**c.** Programme Matlab de la méthode de dichotomie :

```
close all;clear all;clc;
a=1.5;b=2;c = (a+b)/2;
f= (x) cos(x) / (1+x^2);eps=1e-2;
k=0;while abs(b-a)>eps
if f(a)*f(c) < 0b=c;
end
if f(b)*f(c) < 0a=c;
end
c=(a+b)/2;k=k+1;end
k
c
f(c)
```
Après l'exécution de ce programme on obtient le résultat suivant :

Le nombre des itérations effectués :  $k = 6$ 

La valeur approchée de la racine :  $c_1 = 1.5742$ 

Vérification :  $f(c_1) = -9.8397e-004$ 

**d.** On change la précision, on obtient :

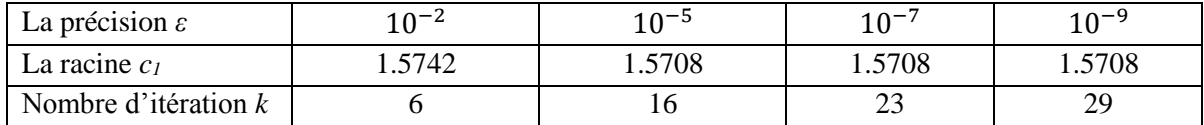

Conclusion : Plus la précision est élevée plus le nombre des itérations effectuées est grand.

# **5) Méthode de Newton**

**a.** A partir le graphe tracé on choisit par exemple :  $x_0 = 1.3$ 

**b.** Algorithme de calcul pour la méthode de Newton :

- **1.** Donner  $f(x)$ , une précision  $\varepsilon$ , une valeur initiale  $x_0$  de la solution, la condition de convergence, et un nombre maximal d'itérations N.
- **2.** Calculer  $x_1$  à partir de  $x_0$  par la relation :

$$
x_1 = x_0 - \frac{f(x_0)}{f'(x_0)}
$$

- 3. Si  $\frac{|x_1 x_0|}{|x_1|}$  ≤  $\varepsilon$ ; convergence atteinte, écrire la solution  $c = x_1$ , écrire  $f(c)$ , écrire le nombre des itérations et arrêter le calcul.
- **4.** Si  $\frac{|x_1 x_0|}{|x_1|} > \varepsilon$ ; poser  $x_0 = x_1$ . Si le nombre maximale d'itération  $N$  est atteint ; convergence non atteinte en  $N$  itérations, arrêter le calcul.
- **5.** Retour à l'étape 2.

*Remarque* : pratiquement on remplace les conditions  $\frac{|x_1 - x_0|}{|x_1|} \le \varepsilon$  et  $\frac{|x_1 - x_0|}{|x_1|}$  $\frac{1-x_{01}}{|x_{1}|} > \varepsilon$  par respectivement

 $|f(x_1)| \leq \varepsilon$  et  $|f(x_1)| > \varepsilon$  pour éviter le cas de division par zéro.

**c.** Programme Matlab de la méthode de Newton :

```
close all;clear all;clc;
f= (x) cos(x) / (1+x^2);df=(4)(x)(-\sin(x)*(1+x^2)-2*x*\cos(x))/(1+x^2))^2;eps=1e-3;
x0=1.3;xn=x0;
k=0;while abs(f(xn))>eps
xn1=xn-f(xn)/df(xn);
xn=xn1;
k=k+1;end
k
c=xn
f(c)
```
Après l'exécution de ce programme on obtient le résultat suivant :

Le nombre des itérations effectués :  $k = 2$ 

La valeur approchée de la racine :  $c_1 = 1.5685$ 

Vérification :  $f(c_1) = 6.7060e-004$ 

**d.** On change la précision par 10−8 :

Après l'exécution on obtient :

Le nombre des itérations effectués :  $k = 4$ 

La valeur approchée de la racine :  $c_1 = 1.5708$ 

Vérification :  $f(c_1) = 6.1890e-012$ 

Conclusion : La méthode de Newton est très rapide (un nombre d'itération petit permet d'obtenir une racine avec une grande précision).